# **Mes scripts pour Nautilus**

- Objet : Liste de scripts pour nautilus
- Niveau requis : [débutant](http://debian-facile.org/tag:debutant?do=showtag&tag=d%C3%A9butant)
- Commentaires : Scripts à copier dans ~/.local/share/nautilus/script et activable avec un clic droit depuis Nautilus
- Débutant, à savoir : [Utiliser GNU/Linux en ligne de commande, tout commence là !.](http://debian-facile.org/doc:systeme:commandes:le_debianiste_qui_papillonne)  $\ddot{\mathbf{\Theta}}$

## **Copier tous les fichiers sauf les RAW depuis un appareil photo raccordé en USB**

#### **[leaveRawCp](http://debian-facile.org/_export/code/utilisateurs:bendia:tutos:scripts-nautilus?codeblock=0)**

```
#! /bin/bash
#Nautilus script that copy only non RAW files from camera to Disk
#Images are placed in /Your_destination/Year/Month/Day path
#Set extension of your RAW file here will not be copied. All other
files wil be copied
RAW="NEF"
#Set root destination repositorie of your Picures
DESTINATION_REP=~/Images
for image in $NAUTILUS SCRIPT SELECTED URIS
   do
       IMAGE_NAME=${image##*/} #${image##*/} Extract file name from URI
       if [[ ${IMAGE_NAME#*.} != $RAW ]] # ${image#*.} extract extension
from file name
       then
           DESTINATION=$DESTINATION_REP/$(date -r $IMAGE_NAME
+%Y)/$(date -r $IMAGE_NAME +%m)/$(date -r $IMAGE_NAME +%d)
           mkdir -p $DESTINATION
           cp $IMAGE_NAME $DESTINATION
       fi
done
```
### **Déplacer tous les fichiers sauf les RAW depuis un appareil photo raccordé en USB**

[leaveRawMv](http://debian-facile.org/_export/code/utilisateurs:bendia:tutos:scripts-nautilus?codeblock=1)

```
#! /bin/bash
#Nautilus script that copy only non RAW files from camera to Disk
#Images are placed in /Your_destination/Year/Month/Day path
#Set extension of your RAW file here will not be copied. All other
files wil be copied
RAW="NEF"
#Set root destination repositorie of your Picures
DESTINATION_REP=~/Images
for image in $NAUTILUS SCRIPT SELECTED URIS
  do
       IMAGE_NAME=${image##*/} #${image##*/} Extract file name from URI
       if [[ ${IMAGE_NAME#*.} != $RAW ]] # ${image#*.} extract extension
from file name
       then
           DESTINATION=$DESTINATION_REP/$(date -r $IMAGE_NAME
+%Y)/$(date -r $IMAGE_NAME +%m)/$(date -r $IMAGE_NAME +%d)
           mkdir -p $DESTINATION
           mv $IMAGE_NAME $DESTINATION
       fi
done
```
### **Afficher la somme de contrôle MD5 d'un fichier**

```
Dépendance : Zenity
```
#### [Md5Sum](http://debian-facile.org/_export/code/utilisateurs:bendia:tutos:scripts-nautilus?codeblock=2)

```
#! /bin/bash
zenity --info --title "MD5 Hash" --text $(md5sum $1)
```
From: <http://debian-facile.org/> - **Documentation - Wiki**

Permanent link: **<http://debian-facile.org/utilisateurs:bendia:tutos:scripts-nautilus>**

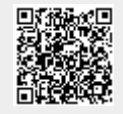

Last update: **17/02/2019 21:25**